### УТВЕРЖДАЮ

Начальник ФГБУ «ГНМН» Миноборомы России В.В. Швыдун  $\sqrt[4]{25n}$ 2015 г. -109

# **ИНСТРУКЦИЯ**

# Измеритель мощности калориметрический М1-25М/03

Методика поверки

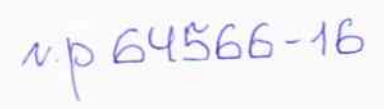

#### 1 ВВЕДЕНИЕ

1.1 Настоящая методика поверки распространяется на измеритель мощности калориметрический М1-25М/03 (далее - измеритель), заводской № 4031001, изготовленный обществом с ограниченной ответственностью «Научно-производственное предприятие «Элмика» (ООО НПП «Элмика»), г. Москва, г. Зеленоград, и устанавливает порядок и объем его первичной и периодической поверок.

1.2 Интервал между поверками - 1 год.

# 2 ОПЕРАЦИИ ПОВЕРКИ

2.1 При поверке выполнить операции, представленные в таблице 1. Таблина 1

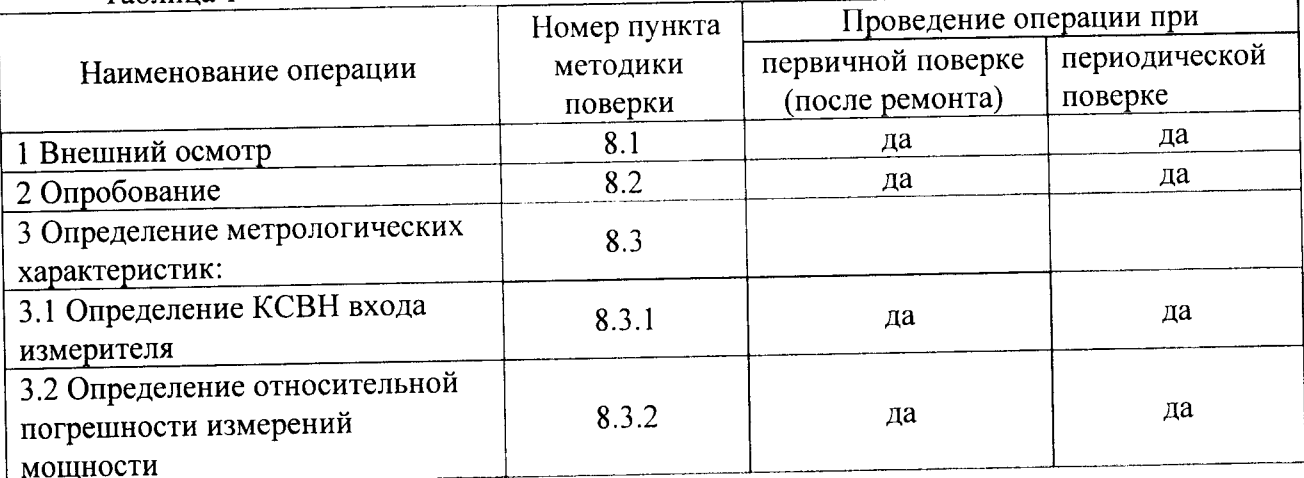

# 3 СРЕДСТВА ПОВЕРКИ

3.1 При проведении поверки используют средства измерений и вспомогательное оборудование, представленные в таблице 2.

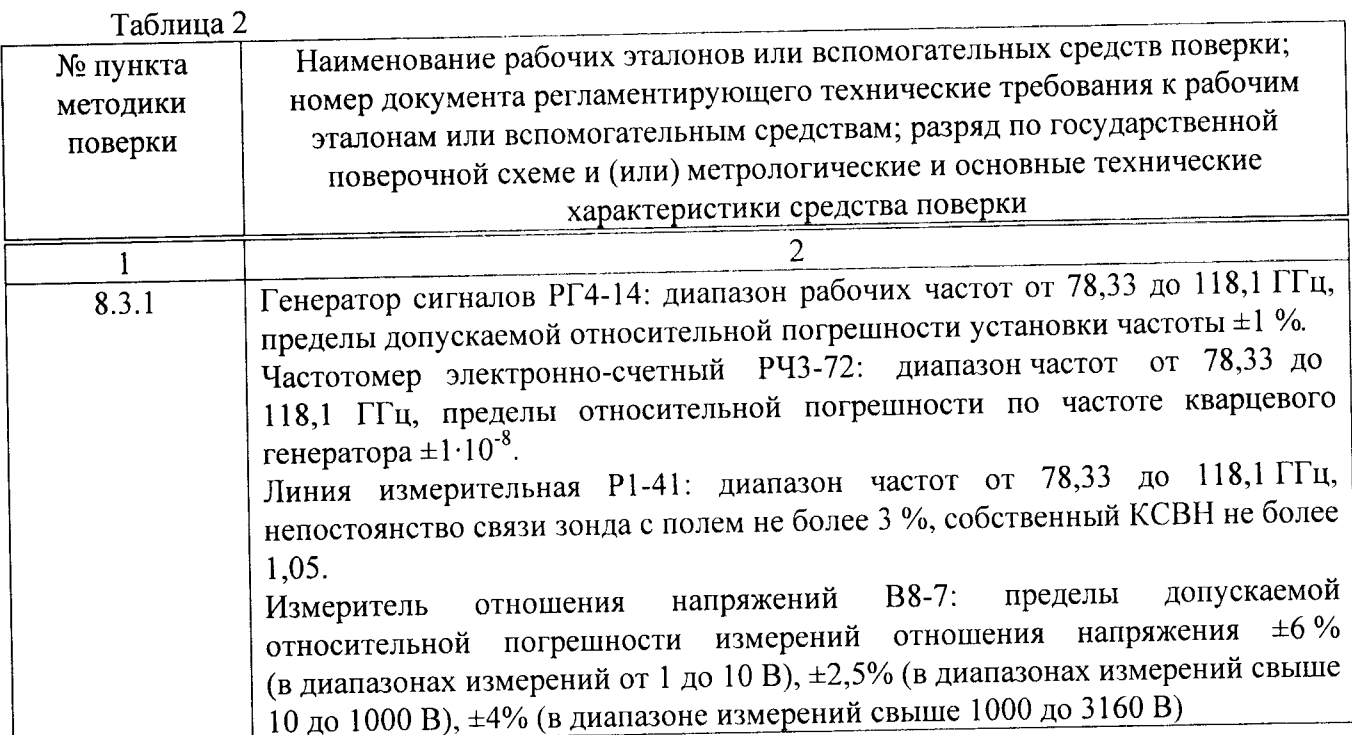

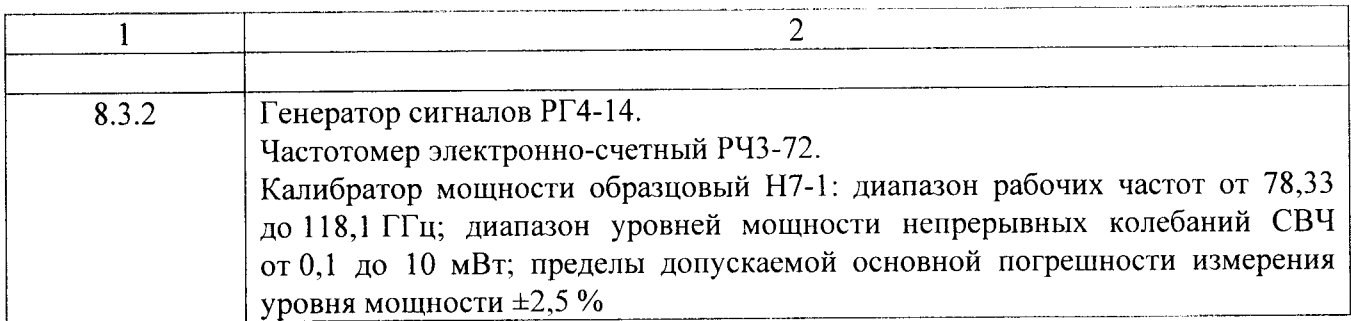

3.2 Допускается использование других средств измерений и вспомогательного оборудования, имеющих метрологические и технические характеристики не хуже характеристик приборов, приведенных в таблице 2.

3.3 Все средства поверки должны быть утверждённого типа, исправны и иметь действующие свидетельства о поверке (отметки в формулярах или паспортах).

#### 4 ТРЕБОВАНИЯ К КВАЛИФИКАЦИИ ПОВЕРИТЕЛЕЙ

4.1 К проведению поверки измерителя допускается инженерно-технический персонал со среднетехническим или высшим техническим образованием, имеющим опыт работы с радиотехническими установками, ознакомленный с руководством по эксплуатации (РЭ) и документацией по поверке и имеющие право на поверку (аттестованными в качестве поверителей по ГОСТ 20.2.012-94).

#### 5 ТРЕБОВАНИЯ БЕЗОПАСНОСТИ

5.1 При проведении поверки должны быть соблюдены требования безопасности в соответствии с ГОСТ 12.3.019-80.

5.2 К работе с измерителем допускаются лица, изучившие требования безопасности по ГОСТ 22261-94, ГОСТ 12.2091-2002, инструкцию по правилам и мерам безопасности и прошедшие инструктаж на рабочем месте.

измерений при отсутствии или неисправности 5.3 Запрещается проведение заземления аппаратуры.

#### 6 УСЛОВИЯ ПОВЕРКИ

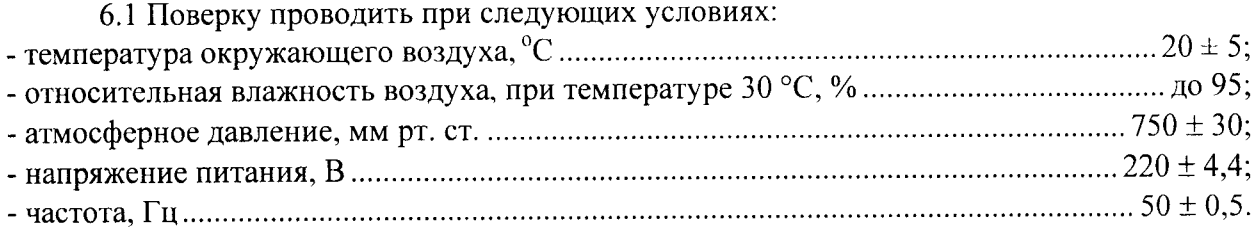

#### 7 ПОДГОТОВКА К ПОВЕРКЕ

следующие поверки необходимо выполнить 7.1 Перед проведением подготовительные работы:

- выполнить операции, оговоренные в РЭ на поверяемый измеритель по его подготовке к поверке;

- выполнить операции, оговоренные в РЭ на применяемые средства поверки по их подготовке к измерениям;

- осуществить предварительный прогрев приборов для установления их рабочего режима.

#### 8 ПРОВЕДЕНИЕ ПОВЕРКИ

8.1 Внешний осмотр

При внешнем осмотре проверить:

- наличие серийного номера, года изготовления;

- соответствие комплектности требованиям нормативно-технической документации на конкретную модификацию;

- состояние лакокрасочного покрытия;

- чистоту гнезд, разъемов, клемм;

- отсутствие механических, электрических, химических и тепловых повреждений;

- комплектность измерителя.

Результаты внешнего осмотра считать положительными, если выполняются все перечисленные требования.

#### 8.2 Опробование

Подготовить измеритель к работе в соответствии с его РЭ. Убедиться в положительных результатах калибровки измерителя, в возможности переключения режимов измерений и установки нуля, отображение результатов измерений на измерительном блоке измерителя при подаче мощности СВЧ. Опробование провести на всех пределах измерений измерителя.

Результаты опробования считать положительными, если при прохождении самоконтроля измеритель калибруется, переключаются режимы измерений, устанавливается нуль, а также отображаются результаты измерений при подаче мощности СВЧ.

8.3 Определение метрологических характеристик

8.3.1 Определение КСВН входа измерителя

8.3.1.1 Определение КСВН входа в диапазоне частот провести в следующей послеловательности:

собрать схему, в соответствии с рисунком 1;

установить частоту генератора сигналов высокочастотного Г4-183 78,33 ГГц;

провести измерения в соответствии с РЭ на линию измерительную P1-41.

Повторить измерения для частот (80,0; 85,0; 90,0; 95,0; 100,0; 105,0; 110,0; 115,0;  $118,1$ )  $\Gamma\Gamma$ <sub>II</sub>.

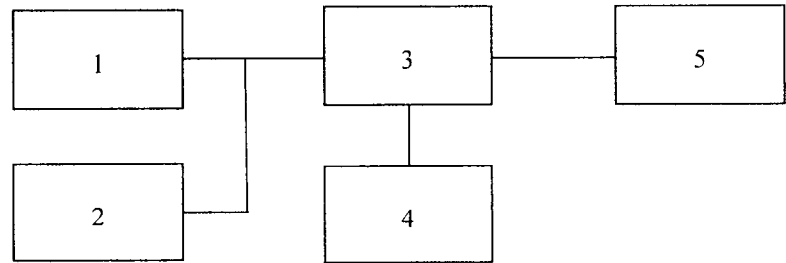

1 - генератор сигналов высокочастотный  $\Gamma$ 4-183

- 2 частотомер электронно-счетный РЧЗ-72
- 3 линия измерительная P1-41
- 4 измеритель отношения напряжения В8-7

5 - поверяемый измеритель

Рисунок 1

8.3.1.2 Результаты поверки считать положительными, если полученные значения КСВН вхола во всем лиапазоне частот не более 1.1.

8.3.2 Определение относительной погрешности измерений мощности

8.3.2.1 Определение относительной погрешности измерений мощности измерителя провести в следующем порядке:

собрать схему в соответствии с рисунком 2;

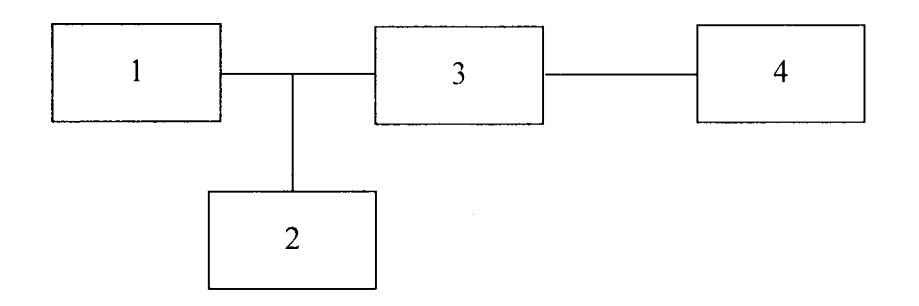

1 - генератор сигналов высокочастотный  $\Gamma$ 4-183

2 - частотомер электронно-счетный РЧЗ-72

3 - калибратор мощности образцовый Н7-1

4 - поверяемый измеритель

#### Рисунок 2

частоту  $f_{on} = 95.0$  ГГц и уровень мощности генератора сигналов установить высокочастотного  $\Gamma$ 4-183  $P_{on}$  = 1 мВт;

выключить мощность СВЧ;

установить нулевые показания поверяемого измерителя и калибратора мощности образцового Н7-1;

включить мощность СВЧ и после установления показаний одновременно отсчитать показания измерителя  $P_n$  и калибратора мощности образцового H7-1  $P_o$ ;

выключить мощность СВЧ и определить отношение результатов измерений мощности измерителем и калибратора мощности образцового Н7-1.

Повторить определение отношения  $P_n/P_o$  несколько раз (не менее четырех) и рассчитать среднее арифметическое значение  $(P_n/P_o)_{cp}$ .

Рассчитать случайную погрешность  $\delta_{c}$  по формуле (1):

$$
\delta_{_{C2}} = \frac{(P_n / P_o)_{_{Mdsc}} - (P_n / P_o)_{_{Md0}}}{(P_n / P_o)_{_{CD}}} \cdot \mu_n,
$$
\n(1)

где  $\mu_n$  – коэффициент, зависящий от числа наблюдений *n* и определяемый по таблице 3.

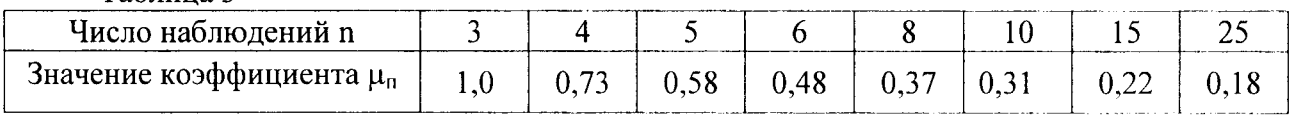

Таблина 3

Расчетное значение погрешности измерений  $(\delta_{c_2})$  не должно превышать 0,2 от верхнего предела допускаемой погрешности измерений мощности измерителя.

8.3.2.2 Определить составляющую погрешности измерений мощности измерителя  $\delta_{1i}$ , зависящую от частоты, на опорном значении мощности  $P_{on} = 1$  мВт и частотах  $f_i$  (78,33; 80,0; 85,0; 90,0; 95,0; 100,0; 105,0; 110,0; 115,0; 118,1) ГГц по формуле (2):

$$
\delta_{1j} = [(P_n/P_o)_{\text{cpl}} - 1] \cdot 100, \, \frac{6}{5}, \tag{2}
$$

где  $(P_n/P_o)_{\text{cni}}$  - среднее арифметическое значение отношения  $(P_n/P_o)$  для *m* частот  $f_i$  (*т* значений).

8.3.2.3 Определить составляющую погрешности измерений мощности  $\delta_{i1}$ , зависящую уровня мощности, на уровнях мощности (0,1; 1; 10) мВт в следующей **OT** последовательности:

установить частоту генератора сигналов высокочастотного Г4-183  $f_{on}$  = 95,0 ГГц; провести установку нуля;

включить мощность СВЧ и после установления показаний одновременно отсчитать показания поверяемого измерителя  $P_n$  и калибратора мощности образцового H7-1  $P_o$ ;

выключить мощность СВЧ;

определить отношение результатов измерений мощности поверяемого измерителя и калибратора мощности образцового Н7-1.

Повторить определение отношения  $P_n/P_o$  несколько раз (не менее четырех) и рассчитать среднее арифметическое значение  $(P_n/P_o)_{\text{cpi}}$ .

Определить составляющую погрешности измерений мощности  $\delta_{i1}$ , зависящую от мощности по формуле (3):

$$
\delta_{\mu} = [(P_n / P_o)_{\text{cm}} - 1] \cdot 100, \, \%
$$
\n(3)

где  $(P_n/P_o)_{cpi}$  - среднее арифметическое значение отношения результатов измерений мощности измерителя и калибратора мощности образцового Н7-1  $(P_n/P_o)$ .

8.3.2.4 По результатам расчетов определить максимальные значения составляющих погрешности измерений мощности блока  $\delta_i = \delta_{i \, \text{i max}}$  и  $\delta_{i j} = \delta_{i \, \text{i max}}$ .

Значения  $\delta_{i1max}$  и  $\delta_{i1max}$  не должны превышать значения погрешности измерений  $(\delta_{u3})$ , определяемого по формуле (4):

$$
\delta_{u_3} = \pm \left( \sqrt{\delta_{c_1}^2 + \delta_1^2} + \gamma \delta_p \right), \, \mathcal{V}_0,\tag{4}
$$

где  $\delta_{c}$  - случайная погрешность;

 $\delta_1$  - предел допускаемой относительной погрешности калибратора мощности образцового Н7-1;

 $\delta_{p}$ - погрешность рассогласования, определяемая по формуле (5):

$$
\delta_p = 2 \cdot |V_o| \cdot |V_n| \cdot 100, \, \%
$$
\n(5)

где  $|\Gamma_o|$  - модуль эффективного коэффициента отражения выхода калибратора мощности образцового Н7-1;

 $|{\cal T}_n|$ - модуль коэффициента отражения поверяемого измерителя, определяемый по формуле (6):

$$
|\Gamma_n| = \frac{K-1}{K+1},\tag{6}
$$

где К - КСВН входа поверяемого измерителя;

 $\gamma$ - коэффициент, зависящий от соотношения (7):

$$
\frac{3\delta_p}{\sqrt{\delta_{cr}^2 + \delta_i^2}},\tag{7}
$$

и определяемый по таблице 4.

Таблица 4

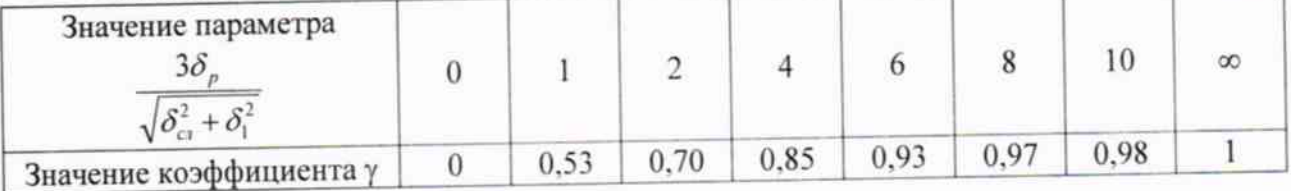

Расчетное значение погрешности измерений ( $\delta_{\mu}$ ) должно находится в пределах  $\pm 0.8$ от пределов допускаемой погрешности измерений мощности измерителя.

8.3.2.5 Относительную погрешность измерений мощности измерителя рассчитать по формуле (8):

$$
\delta_{\mathbf{e}^{\perp}}\,\delta_{\mathbf{i}\,\mathbf{l}\,\mathbf{m}\,\mathbf{a}\mathbf{x}} + \delta_{\mathbf{l}\,\mathbf{m}\,\mathbf{a}\mathbf{x}} - \delta_{\mathbf{l}\,\mathbf{l}},\tag{8}
$$

где  $\delta_{11}$  - значение погрешности на опорном уровне мощности при опорной частоте.

8.3.2.6 Результаты поверки считать положительными, если значение  $|\delta_{\rm s}|$  не превышает 0,8 от допустимой относительной погрешности измерений мощности  $\pm (3 + \frac{2}{p})$ %, где Px -

измеряемая мощность, мкВт.

# 9 ОФОРМЛЕНИЕ РЕЗУЛЬТАТОВ ПОВЕРКИ

9.1 При положительных результатах поверки на измеритель выдается свидетельство о поверке установленной формы.

9.2 На оборотной стороне свидетельства о поверке записываются результаты поверки.

случае отрицательных результатов поверки поверяемый измеритель  $9.3 B$ к дальнейшему применению не допускается. На него выдается извещение о непригодности к применению с указанием причин забракования.

Зам. начальника управления - начальник отдела ФГБУ «ГНМЦ» Минобороны России

Старший научный сотрудник ФГБУ «ГНМЦ» Минобороны России

Report of

В. Хижняк

А. Козубец